## CMSC 202 Introduction **CMSC 202** Spring 2014 **Instructors & Lecture Sections** • Mr. Max Morawski - Section 01: Tu/Th 10:00—11:15 AM, Physics 101 - Section 16: Tu/Th 5:30—6:45 PM, Sondheim 101 • Mr. Ross Romano - Section 06: M/W 5:30-6:45 PM, ITE 102 • Mr. John Park - Section 11: Tu/Th 2:30-3:45 PM, ITE 102

### What is CMSC 202?

- · An introduction to
  - Object-oriented programming (OOP) and objectoriented design (OOD)
  - Basic software engineering techniques
- Strong emphasis on *proper program design* and *maintainability*
- Tools
  - C++ programming language, GCC (Gnu C Compiler)
  - Linux (GL system)
  - [Optionally: Eclipse integrated development
  - environment (IDE)]

# Course Web Site www.cs.umbc.edu/courses/undergraduate/202/spring14

## Procedural vs. OO Programming Procedural Modular units: functions Program structure: hierarchical Data and operations are not bound to each other Examples: C, Pascal, Basic, Python A Hierarchy of Functions A Collection of Objects A Collection of Objects A Collection of Objects

| What's an <b>Object</b> ?                                                                                                    |                               |                                                                  |  |  |  |  |
|----------------------------------------------------------------------------------------------------|-------------------------------|------------------------------------------------------------------|--|--|--|--|
| Must first define a <i>class</i> – A <i>data type</i> containing:  • Attributes – make up the object's <i>state</i> • Operations – define the object's <i>behaviors</i> |                               |                                                                  |  |  |  |  |
|                                                                                                    |                               |                                                                  |  |  |  |  |
| Bank Account                                                                                                    | < Type>                       | String                                                           |  |  |  |  |
| account number<br>owner's name                                                                                                    | ← Type → Attributes → (state) | String sequence of characters more?                              |  |  |  |  |
| account number<br>owner's name<br>balance                                                                                                    | ← Attributes → (state)        | sequence of characters<br>more?<br>compute length<br>concatenate |  |  |  |  |
| account number<br>owner's name<br>balance<br>interest rate                                                                                                    | Attributes                    | sequence of characters<br>more?<br>compute length                |  |  |  |  |

### So, an Object is...

• a particular instance of a class

Morawski's Account

12-345-6 Max Morawski \$1,250.86 1.5% Romano's Account

65-432-1 Ross Romano \$5.50 2.7% Park's Account

43-261-5 John Park \$825.50 2.5%

For any of these accounts, one can...

- Deposit money
- · Withdraw money
- Check the balance
- Transfer money

Version 1/20:

Why C++ for 202?

- Popular modern OO language
- · Wide industry usage
- · Used in many types of applications
- · Desirable features
  - Object-oriented
  - Portable (not as much as Java, but fairly so)
  - Widespread use in industry
  - Efficient
  - Retains much of its C origins

Version 1/20

8

### Some C++ Background

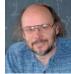

Bjarne Stroustrup (image from home page)

- Created in 1979 by Bjarne Stroustrup of Bell Labs (home of UNIX and C)
- added object-oriented features to C (called "C with Classes" at first)
- Shortly renamed to "C++" in honor of C's auto-increment operator.
   Later standardized with several ISO specifications (most recently 2011)
- Greatly influenced Java development (1991)

Version 1/201

9

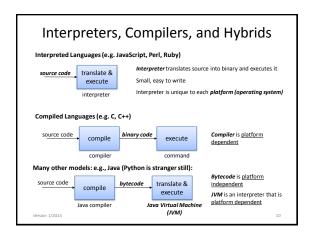

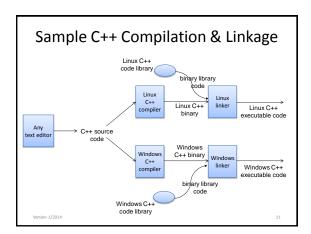

### A Peek at Python vs. C++ Syntax Python C++ print "Hello, world" quotient = 3 / 4 if quotient == 0: print "3/4 == 0", print "in Python" #include <iostream> int main() { nt main() { int quotient; cout << "Hello, world"; quotient = 3 / 4; if (quotient == 0) { cout << "3/4 == 0"; cout << "in C++"; } else { cout << "3/4 != 0"; } else: print "3/4 != 0" Some things to note regarding C++ syntax: Has elements of procedural and OOP return 0; We need a "main()" function Statements end with ":" Variables must be declared "if/else" syntax different Statement blocks demarcated by " $\{...\}$ " Much that is similar

### **Development Environment**

- We will use the GL systems and GCC (GNU Compiler Collection) suite for development
- You will learn to be semi-literate in UNIX (Linux) and shell usage
- You should learn Emacs (important for later courses)
- We might provide instructions for using Eclipse, but support might be limited

Version 1/201

13

### A Peek at the Eclipse IDE

- Integrated Development Environment (IDE) for writing programs in various languages. Contains:
  - text editor
  - Integration environment for:
    - debugger
    - C++ compiler
- Free download for Windows/Linux/Mac
  - See course "Resources" page on the CMSC 202 web site
- · Available in all OIT labs around campus
  - We'll show you more in Lab 1

Version 1/20

14

| <br> | <br> |  |
|------|------|--|
|      |      |  |
|      |      |  |
|      |      |  |
|      |      |  |
|      |      |  |
|      |      |  |